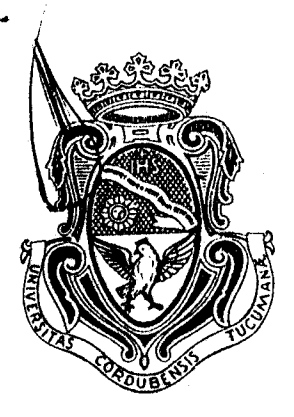

\

Universidad Nacional

Exp. 21-05-37673

Córdoba

do.

República Argentina

# Córdoba, 2 8 SET 2005

#### VISTO:

El Convenio Marco (copia legalizada del mismo y de su anexo ha sido agregada a fojas 1/9) celebrado el 16 de mayo de 2005 entre la Universidad Nacional de Córdoba y el Ministerio de Educación, Ciencia y Tecnología --Secretaría de Políticas Universitarias-, para la realización de cursos de capacitación inicial a docentes en alfabetización digital; y

#### CONSIDERANDO:

Que en el anexo del convenio se establecen las características, temario y contenidos sugeridos para los citados cursos;

Que uno de los ejemplares suscriptos del referido acuerdo ha sido debidamente incorporado al respectivo protocolo de esta Casa, como lo informa la Oficina de Registro, Control y Protocolización a fojas 11;

Por ello, y teniendo en cuenta las previsiones de la Resolución HCS 344/99,

## El RECTOR DE lA UNIVERSIDAD NACIONAL DE CÓRDOBA

#### RESUELVE:

ARTÍCULO 1º. - Aprobar el Convenio Marco celebrado con el Ministerio de Educación, Ciencia y Tecnología -Secretaría de Políticas Universitariasa los fines de que se trata, fotocopia del cual constituye el anexo de la presente.

ARTÍCULO 2º,- Comuníquese y dése cuenta al H. Consejo Superior.

 $f_{\ell}$  /  $f_{\ell}$  )  $f_{\ell}$  /  $f_{\ell}$  / **DAOF. ING. JORGE H. GONZALEZ** RECTOR UNIVERSIDED HACILIMAL DE CORDOBA

Prof The FELIX R. ROCA SECRETARIO GENERAL

**SECRETARIO GENERAL**<br>UNIVERSIDAD NACIONAL DE CÓRDOBA RESOLUCIÓN N°:  $2229$ 

1/1

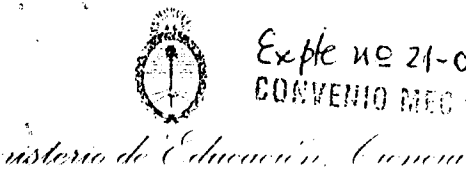

y Secnología

 $(0.10)$ 

#### CONVENIO MARCO

Exple no 21-05-37673. -<br>CONVENIO MECUT = 47 1 / 05

.. ~ v V ...... , •• '..... ........... , ...... , ........ ..... J \_ \_ . • .• \_\_

Entre el MINISTERIO DE EDUCACiÓN, CIENCIA Y TECNOLOGíA, representado en este acto por el señor Secretario de Políticas Universitarias, Doctor Juan Carlos PUGLIESE, D.N.I N° 5.394.881, en virtud de las facultades conferidas en la Resolución Ministerial N° 482 del 16 de mayo de 2005, con domicilio en la calle Pizzurno N° 935 de la Ciudad AUTÓNOMA DE BUENOS AIRES, en adelante "EL MINISTERIO", por una parte, y LA UNIVERSIDAD NACIONAL DE CÓRDOBA representada en este acto por su Rector, Profesor Ingeniero Jorge H. GONZALEZ, D.N.I N° 6.471.354, con domicilio en la calle Haya de La Torre sIn-Pabellón Argentina, Ciudad Universitaria de la Ciudad DE CÓRDOBA, **Brovincia DE CÓRDOBA en adelante "LA UNIVERSIDAD", por otra parte, en el marco de la** ,J:'~f:;"',,~~NA NACIO~AL DE A~FABETIZ~CION DIGITAL, se acuerda celebrar el presente . *JI!* , .. Conó~nlO Marco sUjeto a las sigUIentes clausulas: .

Convétio Marco sujeto a las siguientes cláusulas:<br>PRIMERA: LA UNIVERSIDAD se compromete a desarrollar el CURSO DE CAPACITACIÓN INICIAL 瀑 DOCENTES EN ALFABETIZACIÓN DIGITAL, en adelante "CURSO", conforme a tos objetiyos, contenidos y características que se detallan en el ANEXO I que integra el <sup>I</sup>~'1;~.:.. ,preset\!.' e Ccilven 10 Ma reo. --------------------------------------------------------------------------------------- ,,--<,.' : <sup>R</sup>

 $\widetilde{\mathbf{SEG}}(\mathbf{M}\mathbf{D}\mathbf{A})$ : A los fines del dictado del curso que se especifica en la Cláusula PRIMERA, LA  $\theta$ <sup>N</sup> $_{6/0}$ C TON  $\alpha$ <sup>6</sup> **AP 'MN'NERSIDAD se compromete a:** 

- Responsabilizar de la organización interna del CURSO al Área de Vinculación Tecnológica de LA UNIVERSIDAD.
- Enviar a EL MINISTERIO los antecedentes de los docentes seleccionados para dictar el curso.
- Asignar los recursos recibidos para cada curso, PESOS SEISCIENTOS (\$600), según el siguiente detalle:
- Pago a Docentes Universitarios PESOS CUATROCIENTOS (\$400) por cada curso.
- Impresión de Materiales PESOS CIEN (\$100).
- Organización del curso PESOS CIEN (\$100).

ES COPIA FIEI<br><sub>Fouardo</sub>celasutto

FOU FIOLOGO EN SUTTO - SOU FIOLOGO - "THE OR DELLA GUIDA - "ON TROL"

**VERGIN CONTROL CONTROL CONTROL CONTROL** THE CORD CONTROL CONTROL CONTROL CONTROL CONTROL CONTROL CONTROL CONTROL CONTROL CONTROL CONTROL CONTROL CONTROL CONTROL CONTROL CONTROL CONTROL CONTROL CONTROL CONTROL CONTROL CONT

(

Efectuar la rendición de gastos correspondierite and a SECRETARIA DE POLITICAS UNVIERSITARIAS del MINISTERIO DE E OCACIONTE IENCIA Y TECNOLOGIA. Dicha rendición deberá efectuarse conformes las normas legales vigentes, debiendo acorppañarse constancias documentales atre ditem el pago en legal forma de los

 $N_{\rm eff}$  is a joy  $V$ 

,..'"

..

honorarios a los docentes que dicten cursos, los correspondientes a los gastos de impresión de materiales y de organización de los cursos.

. ~ **i"''',.**  ('j-, l : ..... ::.: r:~ ~ / ' **.... , ".,.,**  .' {: ..... , <sup>U</sup>

- Proveer a cada asistente al curso, CD educativos producidos por EDUC.AR S.E. y una copia del cuadernillo con los contenidos a desarrollar en el mismo (el original será provisto por EL MINISTERIO).
- Otorgar certificado de asistencia contra la presentación de la evaluación remitida por EDUC.AR S.E.
- Remitir a EL MINISTERIO un registro de los inscriptos y del total de CURSOS a implementar.
- Remitir al final de cada CURSO un registro en el que conste el detalle de aquellos asistentes que culminaron la capacitación. Dichas planillas, deberán estar firmadas por el responsable de LA UNIVERSIDAD (Área de Vinculación Tecnológica), por el docente que dictó la capacitación y por el referente jurisdiccional designado.----------------------------RCERA: EL MINISTERIO se compromete a:
- Una vez notificado por parte de LA UNIVERSIDAD de la cantidad de CURSOS a  $\frac{1}{2}$ desarrollar, transferir a la misma los fondos para solventar los gastos que demande la  $\sharp$ implementación de los CURSOS a razón de PESOS SEISCIENTOS (\$600), por cada uno.

 $\sim$ 

y Icenología

- Proveer a LA UNIVERSIDAD los materiales según el siguiente detalle: CD educativos de la Colección EDUC.AR. para cada docente inscripto en el curso y UN (1) original en formato digital del cuadernillo con los contenidos minimos del curso.
- Proveer a LA UNIVERSIDAD de planillas con un formato único, destinadas a la carga de datos de los asistentes y egresados del CURSO.--------------------------------\_\_\_\_\_\_\_\_\_\_\_\_\_\_\_\_\_\_\_\_ \_

CUARTA: El presente Convenio Marco entrará en vigencia en la fecha de su firma y finalizará en ocasión de la conclusión del dictado de los CURSOS, que no podrá extenderse mas allá del mes de diciembre de 2006. \_\_\_\_\_\_\_\_\_\_\_\_\_\_\_\_\_\_\_\_\_\_\_\_\_\_\_\_\_\_\_\_\_\_\_\_\_\_\_\_\_\_\_\_\_\_\_\_\_\_\_\_\_\_\_\_\_\_\_\_\_\_\_\_\_\_\_\_\_ \_

QUINTA: El incumplimiento injustificado por una de las partes de cualquiera de las obligaciones asumidas, facultará a la otra a suspender la ejecución de las obligaciones a su cargo, hasta tanto la primera reestablezca el cumplimiento de las obligaciones asumidas.----- SEXTA: Para todos los efectos:legales del presente Convenio Marco, las partes constituyen los dorficilios mencionados ut supra y sus controversias se dirimirán ante los Tribunales ~edflies de la CIU. ~tbAUTÓN'bMA DE BUENOS AIRES.---------------------------\_\_\_\_\_\_\_\_\_\_\_\_\_\_\_ \_

 $\mathsf{ES}$  COPIA FIEL ,,~~;, t,,·Q·UA. <sup>o</sup>!3/ASUTTO **ELUARDO BIASUTTO**<br>URE DEPARTAMENTO<br>
URE DEPARTAMENTO<br>
Y PROTOCOLIZACION<br>
V PROTOCOLIZACION DE CORDOLA<br>
UNIVERSIDAD NA", DE CORDORA

SONVENIO BITO - 471/05 res<br>Ministerio de Educación Cuncia<br><sub>19 -</sub> Tecnología

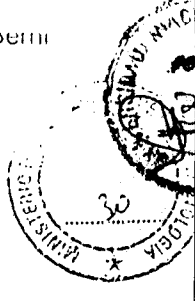

En prueba de conformidad, se firman DOS (2) ejemplares de un mismo tenor y a un sold efecto, a los dieciséis días del mes de mayo del año 2005.-

and and **Million Link WEDNER TO RECOGNIZE** 

 $\ddot{\cdot}$ 

PROF. ING. JORGE H. GONZALEZ RECTOR<br>WALVERSIDAD NACIONAL DE CORDORA

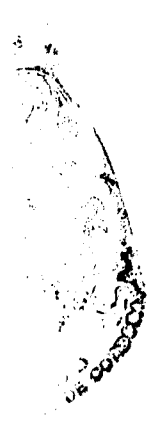

**RESERVED**  $\sum_{k=1}^{n}$ 

EDUARDO BIASUTTO

 $r^{\rm{inter}}$  and  $r$  is  $473\angle$  0.5 Ministerio de Educación, y Iccnología

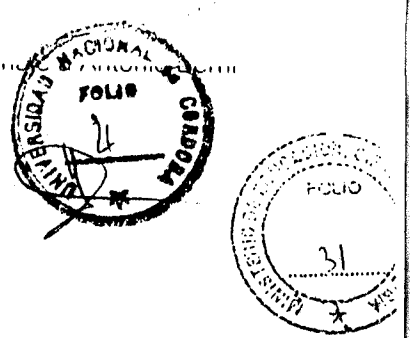

#### ANEXO DEL CONVENIO MARCO

## CAPACITACiÓN INICIAL A DOCENTES EN ALFABETIZACiÓN DIGITAL

#### GUíA DEL CURSO

"INTRODUCCiÓN AL USO DE LA COMPUTADORA PERSONAL"

- 1. Objetivos:
- Brindar cursos de capacitación en Alfabetización Digital a docentes de Escuelas del PROGRAMA INTEGRAL PARA LA IGUALDAD EDUCATIVA (PIIE) de la Provincia, según el siguiente detalle:

#### 2. Características del Curso

- Curso presencial de duración mínima 20 horas reloj, estructurado en módulos de 4 a 5 horas cada uno.
- Utilización de modalidad pedagógica adecuada a la población objetivo de !a capacitación.
- Auto aprendizaje dirigido con práctica en equipo.
- Entre 20 (veinte) y hasta 30 (treinta) alumnos por turno, a razón de 1 (un) alumno poi equipo (máximo 2)
- Dictado días Sábados (no excluyente)
- 3. Temarío sugerido y contenidos mínimos a desarrollar.
- Esta descripción propone un temario sugerido a abordar.

 $\sim$   $\sqrt{2\pi R_0}$ 

- Luego, propone capacidades fratesempeños mínimos que deberían desarrollarse en el transcurso de las actividades formàtivas.
- La misma no indica secuencia, siendo el equipo docente a cargo del módulo quien  $\mathcal{P}$  resuelva en qué momento y a tribués de qué actividades/los desarrollará.<br> $\mathcal{P}$

 $E = \text{COP} \times E = 1$ 

**ED EDARCU BINSUTTO 1. Contract of the Second PROTOCOLIZACION** 

 $\frac{1}{2} \int_{\mathbb{R}^2} O_{\mathcal{C}} e^{-\frac{1}{2}}$  universided N $\phi$ . DE CORDOBA

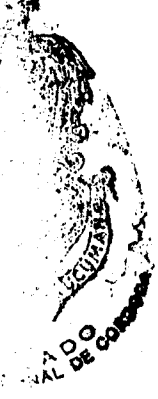

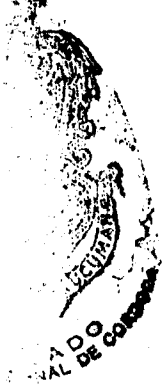

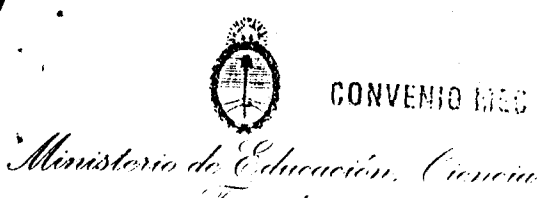

.y. Icenología

 $\overline{\phantom{a}}$ 

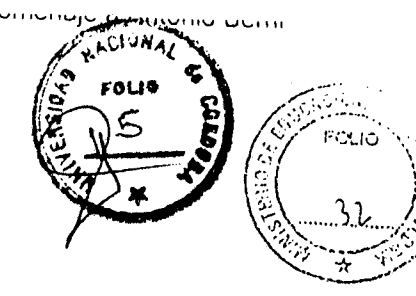

la", **44 \$ \$ 4A** ,iA4ltl!ll!ll'h;¡ •.. "

Cada equipo docente a cargo del desarrollo del curso podrá trabajar, profundizar ampliar esta propuesta de evidencias en función de las características de los alumnos el entorno de enseñanza - aprendizaje,

## Temario sugerido:

#### MÓDULO 1

Que es la PC. Conceptos Básicos. Componentes y periféricos. Sistemas operativos.

CONVENIO MEDITAR 471/05

Manejo de archivos, carpetas, ventanas y barras. Iconos y accesos directos. Escritorio.

### MÓDULO 2

Aplicaciones de escritorio. Procesadores de texto. Aplicaciones de Escritorio. Planillas de cálculo. Aplicaciones de Escritorio, Herramientas de presentación.

## MÓDULO 3

Internet y correo electrónico. Búsqueda de recursos educativos en la web. Portal de EL MINISTERIO. Recursos Disponibles. Portal Educativo EDUC.AR. Objetivos, acciones y recursos disponibles.

## MÓDULO 4

Utilización de CD, Colección EDUCAR Utilización de Aplicaciones de libre distribución. La integración de las TIC en las prácticas escolares. Elaboración y evaluación de actividades educativas.

Detalle de las capacidades y desempeños mínimos esperados para los docentes participantes de los cursos ES COPIA FIEL

**ROTUCOLIZACIO** 

CORDOBA

~tió/ó)ú/ *rk* (r;,0rmú"~/'

we ar rawar<br>y Tecnología

•

"

: ..

.,  $\sim$  1:1:

ر<br>ش

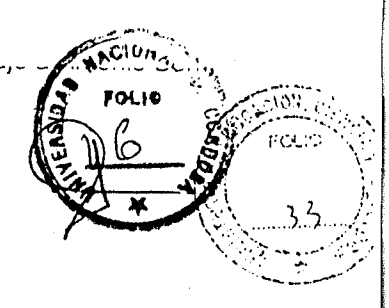

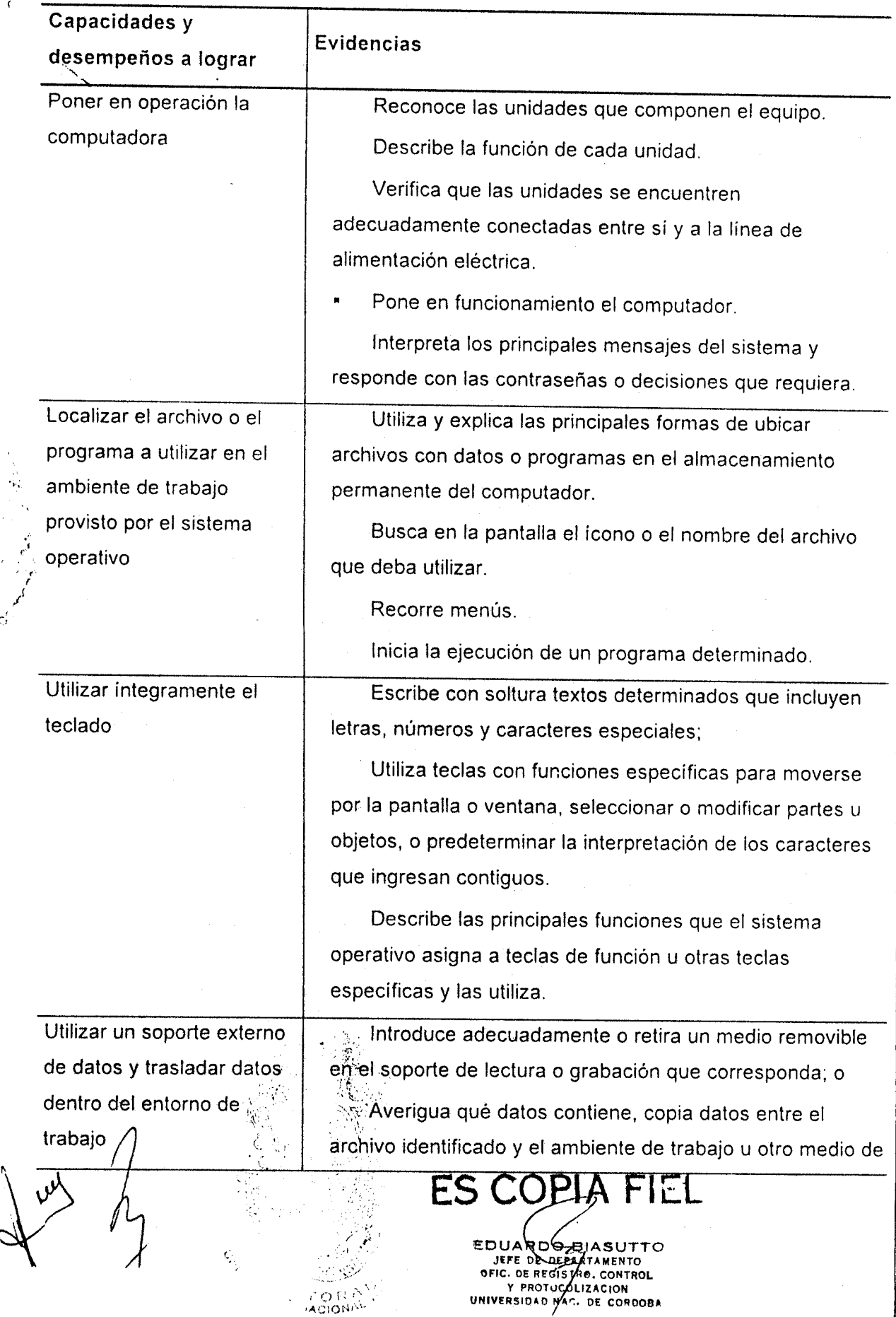

 $\hat{L}$ 

 $\mathcal{L}_{\mu\nu\lambda}$ .'

# convenio a20 plan 474/05

.<br>Ministerio de Educación, Ciencia.<br>Y Tecnología

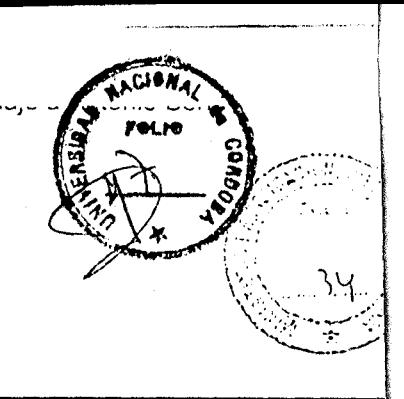

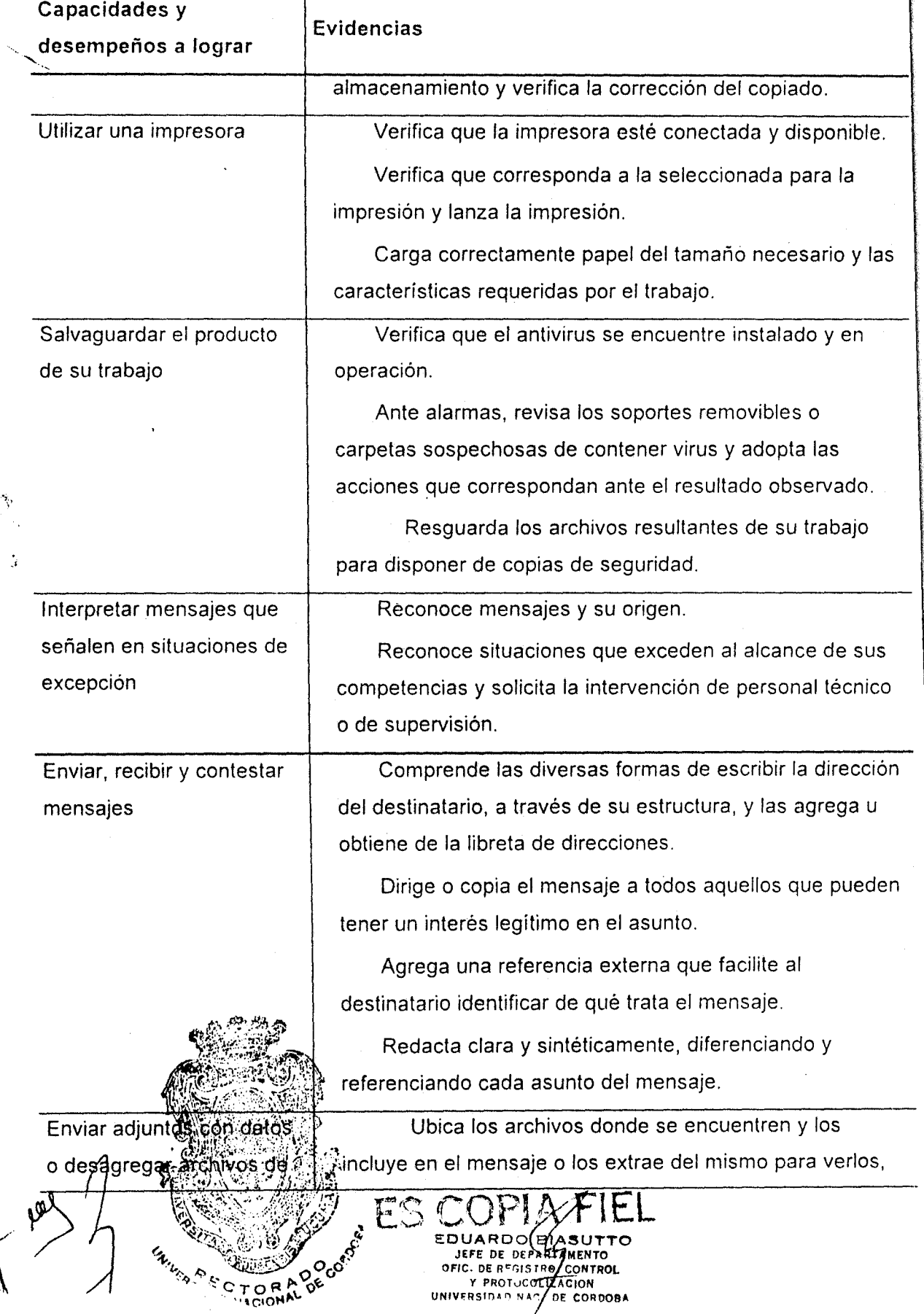

Ministerio de Educación, Ciencia<br>y Tecnología

 $\sqrt{6.5}$ 

-----------."\_.\_ ..

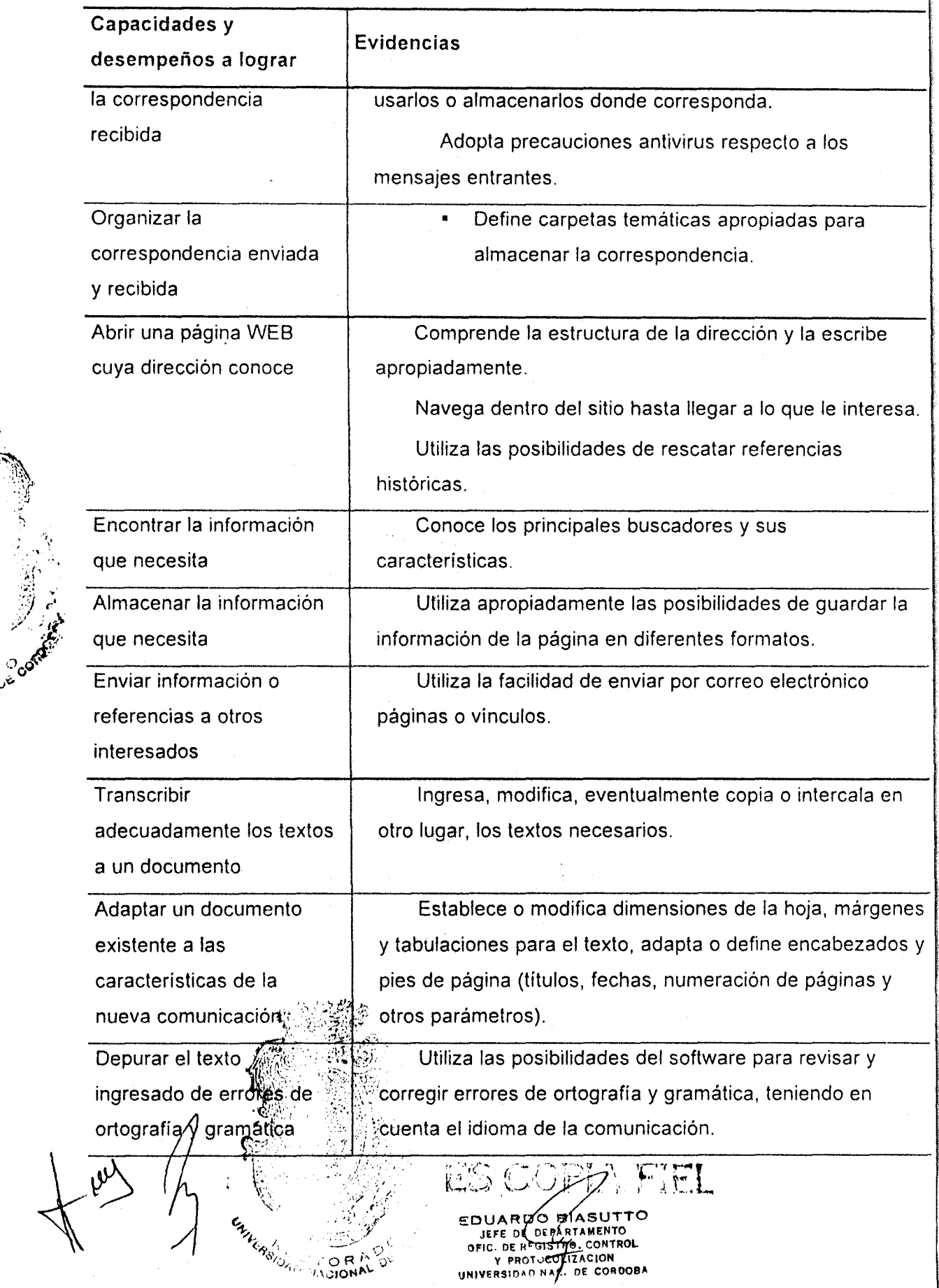

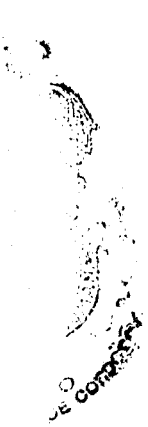

CONVENTO HELO Y I

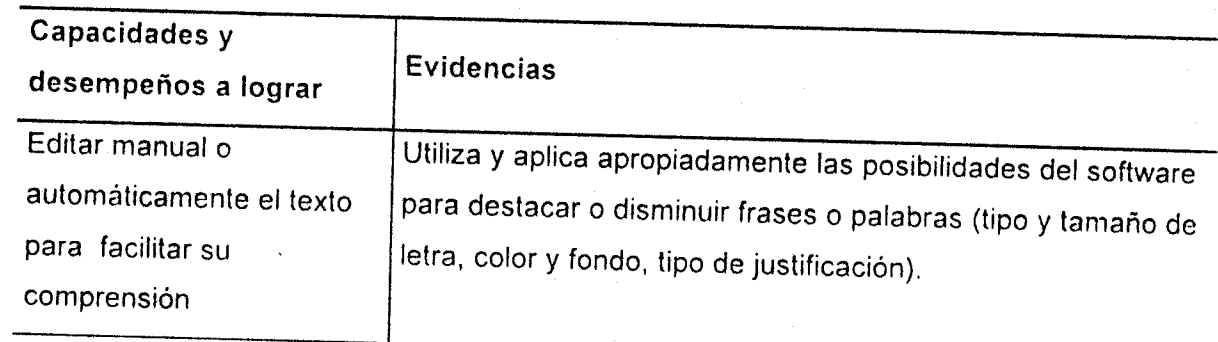

Ano de nome

AACIDNAL

¢, Monio Berni

## 4. Actividades Formativas

Para desarrollar las capacidades y desempeños a lograr, se proponen actividades formativas tales como:

- Práctica en máquina guiada por un docente.
- Clases ex positivas con ayudas gráficas. ,
- Resolución de ejercicios de complejidad creciente, preferiblemente contextualizados a los conocimientos y afinidades del grupo humano objeto de la formación.
- Lectura de material didáctico de apoyo.

#### 5. Evaluación final

 $^{\prime}$  :  $^{\prime\prime}$ ,)

> $\mathcal{L}^{\mathcal{L}}$ الم<br>مسلم

 $\sim$  , and the second second second second second second second second second second second second second second second second second second second second second second second second second second second second second sec

La capacitación será satisfactoria cuando el alumno acredite una asistencia del 80% al curso, realice satisfactoriamente las actividades indicadas por los docentes y además realice en forma autónoma la siguiente secuencia de operaciones:

- a) Encender el equipo,
- b) Acceder a Educ.ar como usuario registrado. Si no lo fuera debería registrarse y obtener' su cuenta de correo personal.
- c) Descargar el formulario de evaluación del curso.
- d) Completar su evaluación del curso y enviarla a la dirección apropiada en EDUC.AR.
- e) Cerrar todos los programas y apagar el equipo.

#### 6. Requisitos para obtener el certificado de asistencia " '':, "1" '', "1" '', "1" '', "1" '', "1" '', "1" '', "1" '', "1" '', "1" '', "1" '', "1" '', "1" '', "1" '',

 $\cdot$  . , we set that  $\mathcal{L} = \{ \mathcal{L} \in \mathcal{L} \mid \mathcal{L} \in \mathcal{L} \}$ 

a) Haber áprobado la evaluación final presencial.

b) Haber dumplido con un 80% de asistenci<br>
y and the contract of the state of the state of the state of the state of the state of the state of the state of the state of the state of the state of the state of the state of t

EDUARDO BIASUTTO<br> *JEFE DE DE REARTAMENTO*<br>
OF CORPORATION OF CORDOBA<br>
OF CORDOBA TRESIDAD NAC. OF CORDOBA

 $\mathsf{LOP}$  A FIEL

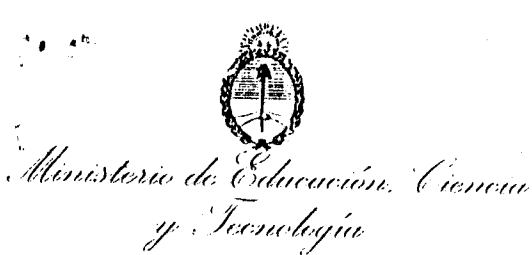

"2005 -- Año de homenaje a Antonio DERNI"

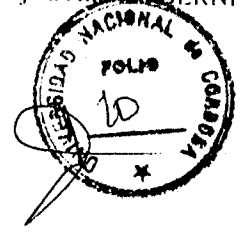

## BUENOS AIRES, REPORT 2001

UNIVERSIDAD NACIONAL DE CÓRDOBA HAYA DE LA TORRE S/N - PABELLÓN ARGENTINA 2° PISO - CDAD. UNIVERSITARIA  $(5000) - \text{CÓRDOBA}$ PROVINCIA DE CÓRDOBA

Se adjunta a la presente la documentación, correspondiente a esa institución, que se detalla a continuación:

- UN (1) original del CONVENIO MECyT N°471/05, suscripto entre el MINISTERIO DE EDUCACIÓN, CIÉNCIA Y TECNOLOGÍA y la UNIVERSIDAD NACIONAL DE CÓRDOBA, de fecha 16/05/05.
- UN (1) original del CONVENIO MECyT N°486/05, suscripto entre la UNIVERSIDAD NACIONAL DE CÓRDOBA, la UNIVERSIDAD<br>NACIONAL DE SAN LUIS, la UNIVERSIDAD NACIONAL DEL<br>LITORAL, la UNIVERSIDAD NACIONAL DE ROSARIO, la UNIVERSIDAD NACIONAL DE RÍO CUARTO y el MINISTERIO DE EDUCACIÓN, CIENCIA Y TECNOLOGÍA, de fecha 05/01/05. V UN (1) original del CONVENIO MECyT N°400/05, suscripto entre la UNIVERSIDAD NACIONAL DE CÓRDOBA y el MINISTERIO DE

EDUCACIÓN, CIENCIA Y TECNOLOGÍA, de fecha 05/01/05.

Saludo a usted atentamente.

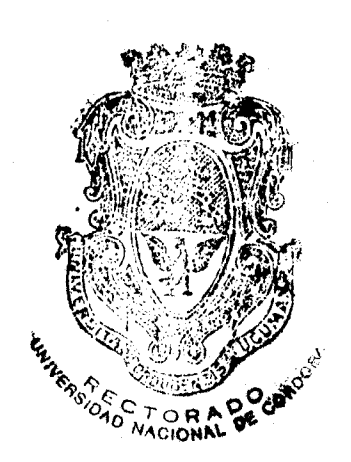

According to a state of the CATA<br>Table of the state of the CATA<br>DROS concerts to an excepto MURSICILO DE COROL DO CETTOR Y HIGIA UGR

ES COPIA FIEL

EDUARDO BHASUTTO<br>SEPE DE DEPARTAMENTO<br>OFIC. DE REGISTRO. CONTROL<br>Y PROTOCOLIZACION<br>UNIVERSIDAD NAC. DE CORDOBA